# **FLEX: A FAST LEXICAL ANALYZER GENERATOR**

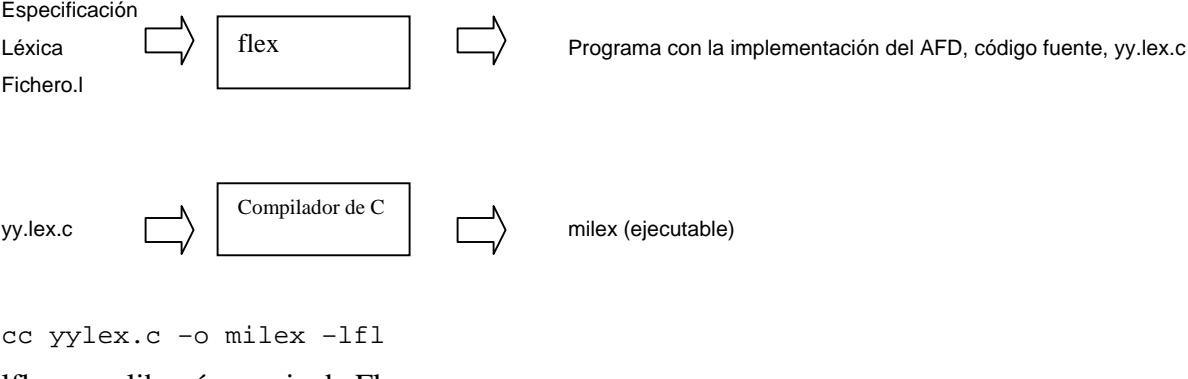

lfl es una librería propia de Flex.

### *Esquema de un fichero de especificación léxica*

Consta de 3 secciones que vienen separadas por %%

```
Declaraciones y Definiciones
```
 $%$ 

```
Patrones y Acciones
```
 $%$ 

Código Auxiliar

### **Sección de Declaraciones**

Se incluyen las declaraciones de variables, constantes, includes ... (en general código C que necesitemos para ejecutar las acciones). Se coloca entre los símbolos %{ %}. En esta sección también se definen abreviaciones de expresiones regulares que se utilizarán más tarde para la definición de los patrones. Por ejemplo:

```
%{ 
#include <stdio.h> 
… 
int nlines=0; 
%} 
DIGITO [0-9] 
LETRA [a-zA-Z]
```
# **Sección de Patrones y Acciones**

```
Patrón 1 {Acción 1} 
Patrón 2 {Acción 2} 
... 
Patrón n {Acción n}
```
Los patrones son las expresiones regulares de los diferentes componentes léxicos a reconocer. Las acciones son el código a ejecutar cuando se reconoce un determinado componente léxico. Si la acción/es a ejecutar ocupa más de una línea, debe obligatoriamente ponerse entre llaves, si no, las llaves no son necesarias.

### **Sección de Código Auxiliar**

Código C de las funciones que se utilizan en las acciones. Se puede colocar también la función main.

|           | rango de valores                                                     |
|-----------|----------------------------------------------------------------------|
| *         | Cero o más repeticiones                                              |
| $\pm$     | Al menos una vez                                                     |
| ?         | Opcionalidad                                                         |
|           | Alternativa                                                          |
| ٠         | Cualquier otra cosa diferente a las expresiones regulares anteriores |
| $\lambda$ | Negación                                                             |

*Operadores que se pueden utilizar al definir las expresiones regulares:*

Para utilizar estos caracteres como tales y no como metasímbolos de definición expresiones regulares, colocar el carácter \ delante de ellos o ponerlos entre " ".

Colocar { } para hacer referencia a las abreviaturas que se definen en la sección de declaraciones.

{DIGITO}+"."{DIGITO}+ {printf("Encontrado NUMERO REAL");}

#### *Variables internas de Flex*

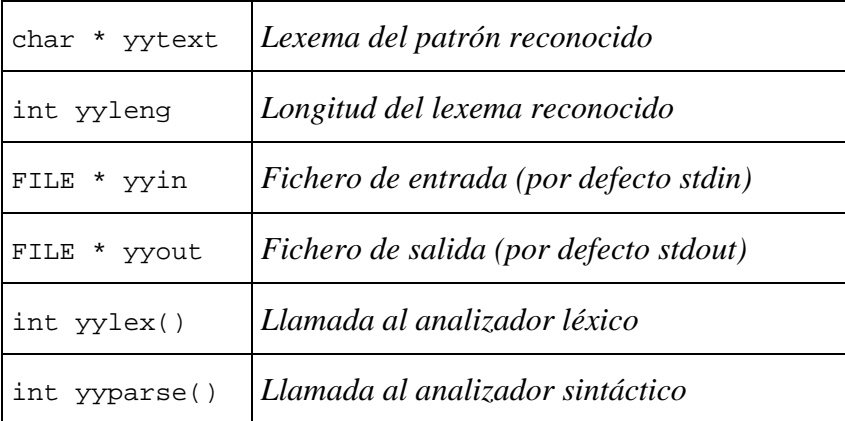

### *Ambigüedades de las reglas*

Si una entrada encaja con más de un patrón se sigue un criterio:

*Se elige la opción que encaje con un mayor número de caracteres. Al igual número de caracteres se elige la regla que se encuentra en primer lugar (de aquí que pongáis la definición de las palabras clave antes que los identificadores).* 

Por ejemplo para la entrada ende, la reconoceríamos como un identificador

```
"end" {return TKN_END;}
```

```
{LETRA}+ {return TKN_ID;}
```
# *Interacción con Bison*

El analizador sintáctico pide al analizador léxico que le proporcione un nuevo token cada vez que durante el proceso de análisis sintáctico encuentra un token en la gramática. El analizador léxico lee de la entrada e intenta reconocer algún patrón, entonces ejecuta la acción y devuelve al analizador sintáctico el token reconocido (si como acción léxica se ha puesto un return TIPO\_TKN;) y el control del programa.

# **BISON: generador de analizadores sintácticos**

La entrada es un fichero con la extensión .y que contiene la definición de los terminales, no-terminales y la gramática. La salida es un programa en C que realiza el análisis sintáctico. Al igual que Flex consta de tres secciones.

```
Declaraciones y Definiciones 
%Reglas de la gramática 
%
```
Código Auxiliar

### **Sección de Declaraciones**

Esta sección incluye:

- La inclusión de ficheros include y la definición de variables globales. Habrá que incluir necesariamente la función yylex declarándola como externa y el prototipo de la función yyerror. Es decir, incluir las siguientes líneas:

extern int yylex(void);

void yyerror(char \*);

- La declaración de los símbolos de la gramática. Los terminales con %token y los no-terminales con %type.
- Se indica el símbolo de inicio de la gramática con %start
- Se indican las precedencias y asociatividad de los operadores (%left, %rigth, %nonassoc)
- La estructura union. %union

Los símbolos de la gramática pueden almacenar valores, tanto los terminales y los no-terminales. Con %union se definen los diferentes tipos de datos que pueden almacenar los símbolos de la gramática.

Al definir los símbolos pondremos entre  $\langle \rangle$ , el tipo de dato que queremos almacenar. Si no se especifica nada, por defecto el tipo de datos que se pueden almacenar en las variables \$i son números enteros. Por ejemplo:

```
%union { 
float real; 
char * nombre; 
.... 
} 
%token <real> TKN_NUM
```
Para evitar situaciones de conflicto, se puede asignar una precedencia y asociatividad a los distintos tokens y para ello usaremos los operadores %left, %right, pudiendo definir más de un token a la vez. Tendremos que tener en cuenta que *tendrán menos precedencia los declarados primero*. Por ejemplo, si escribimos las siguientes líneas:

% left  $`+`$ - $`$ %right  $\cdot$ \*''/' Los operadores  $*$  y / tienen mayor prioridad que el + y - ya que están en una línea posterior.

**Nota:** Si queremos cambiar la precedencia y asociatividad de un operador para el caso de una producción particular de la gramática, esto se puede hacer utilizando el operador %prec nombre\_token al final de la regla.

Por ejemplo, supongamos que tenemos el token menos pero que, dependiendo de la producción de la gramática en la que estemos puede tratarse del operador resta o del menos unario (cambio de signo). Desde la parte léxica, el token reconocido será el mismo TKN\_MENOS, pero a nivel sintáctico uno tiene asociatividad por la izquierda (la resta) o por la derecha (menos unario). Esto nos lleva a cambiar dicha asociatividad una durante la producción en cuestión (habiendo definido los dos tipos de tokens).

Ejemplo:

```
... 
%left TKN_RESTA 
%right TKN_UNARIO 
... 
%operacion : DIGITO TKN_RESTA DIGITO | 
             TKN_ RESTA DIGITO %prec TKN_UNARIO ; 
%...
```
# **Sección de Reglas**

No-terminal : secuencia de símbolos en la parte derecha ;

Notad el ; para indicar final de producción. Por ejemplo:

 $E$  : E TKN MAS E ;

# **Sección de Código Auxiliar**

Código C de las funciones que se utilizan en las acciones. Se puede colocar también la función main. Nota: Si no hay código auxiliar, el %% anterior no se escribe.

# **Cómo almacenar y acceder valores en los símbolos de la gramática**

La variable interna de Bison, *yylval*, es del tipo *union*, que hayamos definido en Bison, y sirve para comunicarse entre FLEX y BISON. Los símbolos de la gramática pueden almacenar valores tanto los terminales y los no-terminales. Para ello, en la parte de Flex daremos valor a la variable yylval y éste se almacenará directamente en el símbolo de la gramática que se está reconociendo en ese momento.

Para acceder a los valores almacenados en los símbolos de la gramática, se utiliza la notación \$.

\$\$ para acceder al símbolo de la parte izquierda (el padre).

\$i para acceder al símbolo en la posición i de la parte derecha (los hijos).

**Nota**: Tener en cuenta que en Bison, si se ha introducido código en medio de las producciones, esto es contabilizado como un número de hijo más aunque no proceda el que devuelva un valor con \$i).

### **Cómo añadir acciones semánticas**

Entre llaves se coloca en la posición de la regla que nos interese el código C a ejecutar en ese momento. Sirve para implementar comprobaciones de tipos, declaración de identificadores antes de uso, etc.

Cuidado: las acciones cuenta como uno más al contabilizar las posiciones cuando queremos acceder con \$ a los valores almacenados en las variables.

Por ejemplo, si queremos calcular el valor de la expresión como la suma de lo almacenado en los dos operandos.

```
E : E TKN_MAS E \{ $ $-$}1+ $3; \} ;
```
# **Para compilar**

```
bison –d sintactico.y 
flex lexico.l 
cc lex.yy.c sintactico.tab.c –o mianalizador –lfl
```
Al compilar el bisón con la opción –d se crea un fichero sintactico.tab.h con la definición de los tokens, que hay que incluir en la parte léxica y un fichero sintactico.tab.c con la implementación del analizador. El flex genera un fichero .c llamado siempre lex.yy.c que será el que se compile con el compilador de C junto con el sintactico.tab.c.

# **Cosas a tener en cuenta al almacenar y acceder a símbolos de la gramática**

Los lexemas de los tokens reconocidos siempre se almacenan en la misma variable yytext, por lo que dicha variable solo contiene el lexema del último token reconocido. En el caso de que nos interese almacenar la cadena de caracteres para su uso posterior, deberemos guardarla inmediatamente después de que haya sido reconocido el token. Existen dos maneras de recuperar dicho lexema:

1.- En cada regla de producción capturar el valor de yytext justo después de haber reconocido el token mediante la inclusión de código intermedio en las producciones. (Tener en cuenta que esto incrementa el número de variables \$i.

2.- Hacer que sea el analizador léxico el que, cada vez que reconozca el tipo de token, almacene en una variable diferente el valor del lexema. (Aunque este lexema sea capturado siempre, esto no obliga a la parte sintáctica a que lo utilice).

Cómo implementar la primera forma:

- Declarar la variable yytex como externa en el .y
- Definirse en %union un tipo que sea cadena de caracteres para poder almacenar dicho lexema. (También podríamos definirnos una estructura con diferentes campos, y que uno de ellos fuera una cadena de caracteres, en el caso de que quisiésemos almacenar más de un dato por token y luego definir en %union un puntero a dicha estructura).

Ejemplo:

```
%{ 
... 
extern char * yytex; 
%} 
... 
%union{ 
char lexema[100]; 
} 
... 
%token <lexema> TKN_NUM 
... 
%inicio : TKN_NUM {strcpy($1, yytex);} TKN_RESTA TKN_NUM {strcpy($4, yytex); 
printf("%s , %s", $1, $4} ; 
%...
```
Cómo implementar la segunda forma:

- Se hacen las modificaciones en el fichero léxico mediante la variable yylval, pudiendo después utilizar directamente las variables \$i (que son las que contienen la información) en el sintáctico.
- Tener en cuenta que esa variable yylval será, en cada momento, del tipo que hayamos definido en %union para el token correspondiente.

Ejemplo de fichero léxico:

```
DIGITO [0-9] 
   ... 
   %{DIGITO}+ {yylval.entero=atoi( yytex); 
               return TKN_NUM;} 
   ... 
   %Ejemplo de fichero sintáctico: 
   ... 
   %union{ 
   int entero; 
   } 
   ... 
   %token <entero> TKN_NUM 
   ... 
   %inicio : TKN_NUM TKN_RESTA TKN_NUM { 
               $$$ = $1-$3; printf("%d - %d = %d",$1,$3,$$); };
   %...
```